# Analysing global CDN performance using RIPE Atlas

Emir Beganović RIPE SEE 8 Sarajevo, April 2019.

## RIPE Atlas introduction

largest Internet measurement in the largest Internet measurement in the largest Internet measurement i

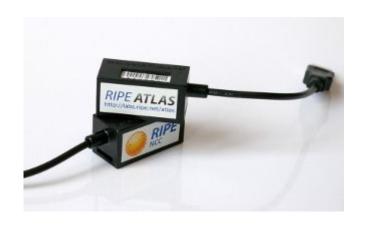

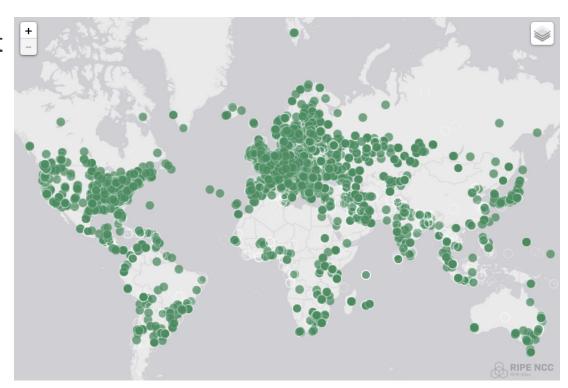

### RIPE Atlas features

- 10k probes
- Mutual usage
- Credits
- User-defined measurements
- Web UI & API

# Coverage

**IPv4 ASNs covered -** 3602 (5.627%)

**IPv6 ASNs covered -** 1446 (8.617%)

**Number of countries covered - 182 (92.857%)** 

# **Statistics**

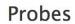

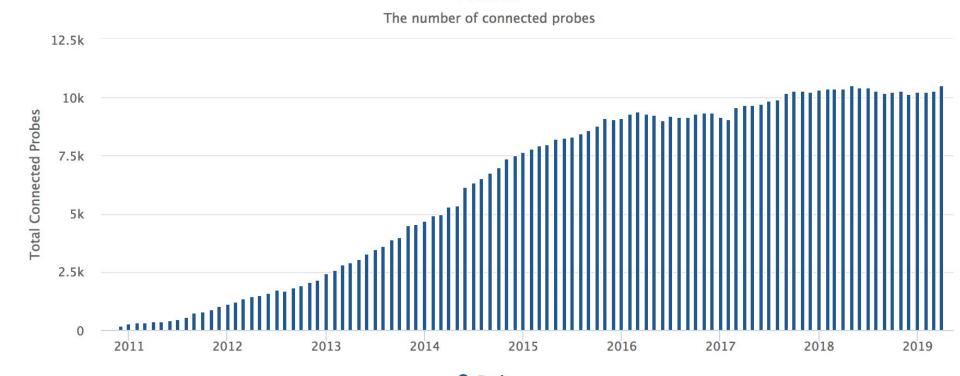

#### **Statistics**

Connected: 10484

Disconnected: 1640

Abandoned: 11560

#### RIPE Atlas web UI

- Simple web wizard
- Costs summary

#### Create a New Measurement

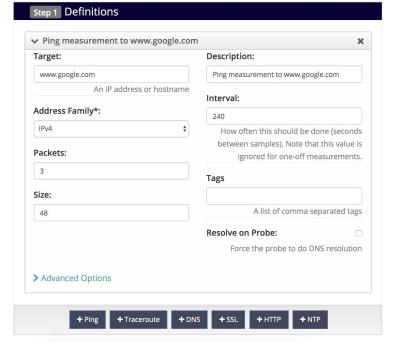

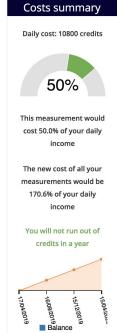

### RIPE Atlas web UI

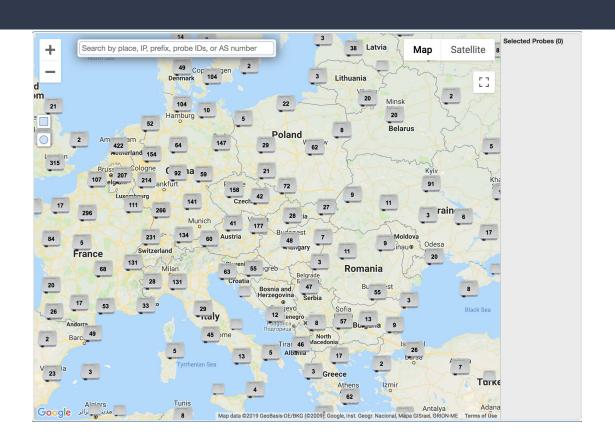

#### Create your selection

In this panel you can manually create a probe selection. If you need more help or you want to visualize where the probes are, please use the wizard selection.

Type (mandatory)

asn 

Autonomous System Number (mandatory)

9146

Number of probes (mandatory)

50

Include tags

Exclude tags

Add

Cancel

#### RIPE Atlas API

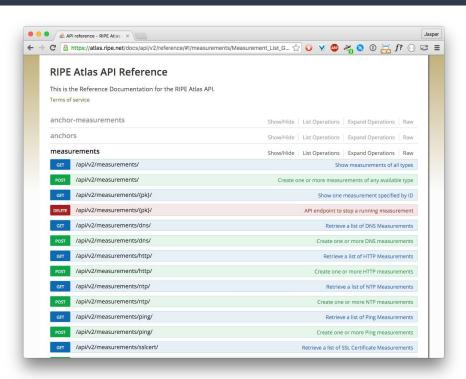

```
{
  "definitions": [
  {
    "target": "www.google.ba",
    "af": 4,
    "timeout": 4000,
    "description": "Traceroute to Google",
    "protocol": "ICMP",
    "resolve_on_probe": true,
    "packets": 3,
```

# Background

- Atlas probe up since 2014
- Analysis for private and public use

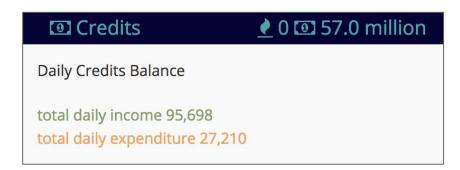

## **CDNs**

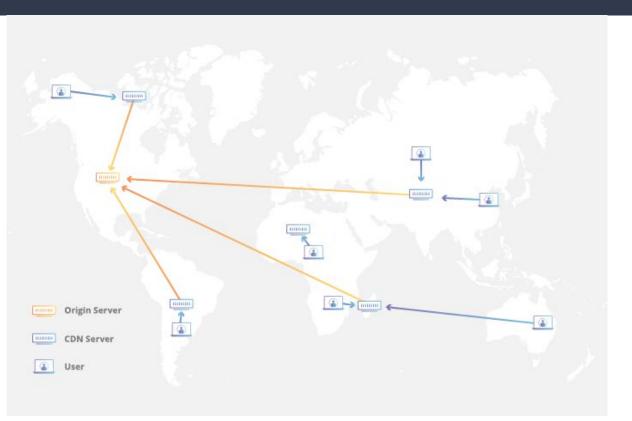

- Faster load time
- Offloading traffic costs
- Ensure traffic spikes
- Caching

# Why analyse CDN performance?

- 9/10 of top 10 websites in BiH use a CDN
- Most popular services in the country: heavy CDN based
  - Facebook/Instagram, Youtube, Netflix, etc.
- Picking up a CDN for a new project
- Get a global overview of the best CDN for particular country, region, continent or globally

#### 1. Define a list of CDNs to analyse:

- Akamai
- AWS Cloudfront
- Azure
- Cloudflare
- Google Cloud
- Fastly
- Cachefly

# Google Cloud CDN

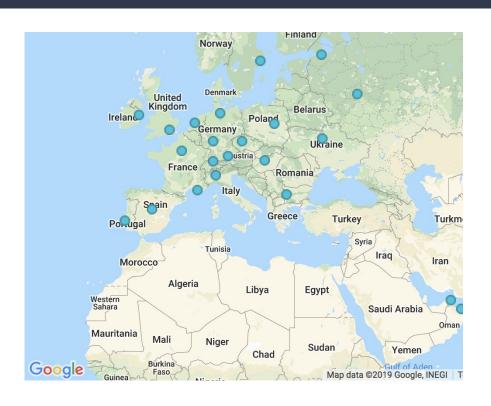

- Edge Points of Presence
- Can be used for Storage & LB

# AWS Cloudfront

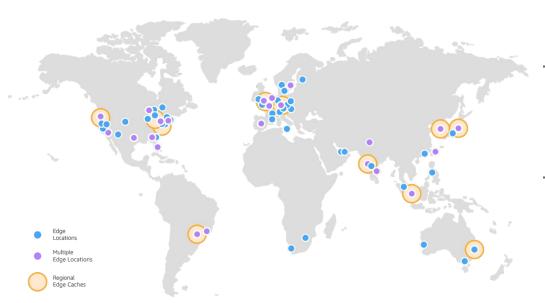

- 166 POPs
  - 155 Edge locations
  - 11 Regional Edge Caches
- 29 countries

# Cloudflare

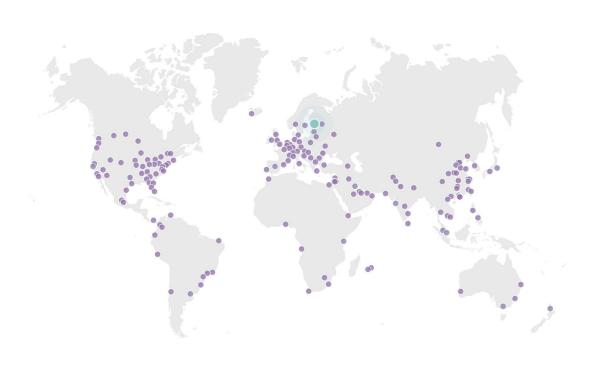

- 175 POPs
- BiH: most popular

# Microsoft Azure

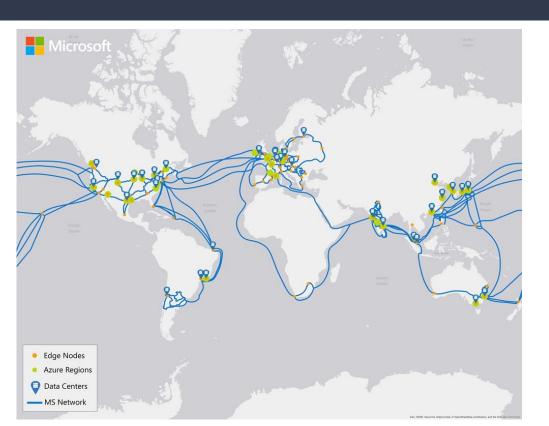

- 129 POPs

# Fastly

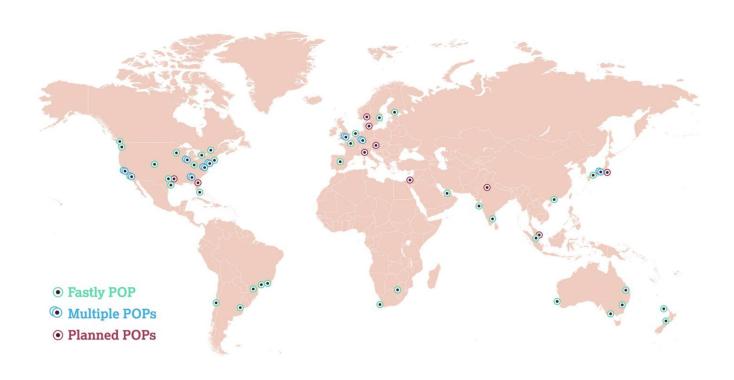

# Cachefly

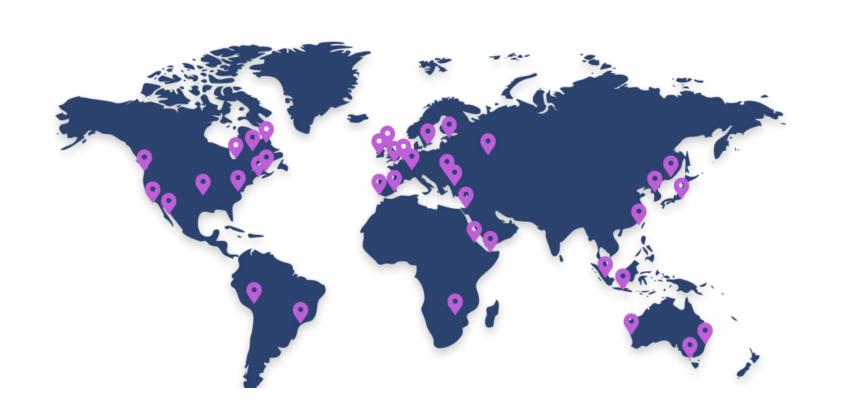

#### 2. Creating measurements using RIPE Atlas API

- Small script, written in Go
- For each 2-digit ISO country code & CDN combination
  - Create a 3-packet ping measurement, up to 50 probes

#### 2. Creating measurements using RIPE Atlas API

- 3-packet ping measurement

```
var CDNProviders = []CDN{
        {Name: "akamai", Destination: "www.fifa.com"},
        {Name: "azure", Destination: "contoso.azureedge.net"},
        {Name: "cachefly", Destination: "web1.cachefly.net"},
        {Name: "cloudflare", Destination: "1.1.1.1"},
        {Name: "googlecloud", Destination: "130.211.37.1"},
        {Name: "cloudfront", Destination: "d7uri8nf7uskq.cloudfront.net"},
        {Name: "fastly", Destination: "www.fastly.com"},
```

#### 2. Creating measurements using RIPE Atlas API

- Using only working probes tagged as:
  - system-ipv4-capable
  - system-ipv4-works
  - system-resolves-a-correctly
- Consume the API response, save created measurement
   IDs

#### 2. Creating measurements using RIPE Atlas API

- Issue: Throttling on RIPE Atlas side of 100 concurrent measurements and up to 1 million credits daily
- Issue: some requests failed not all countries represented

#### **Measurement results**

| Probe \$ | ASN (IPv4) \$ | ASN (IPv6) \$ | <b>\$</b> | <b>\$</b> | Time (UTC)       | RTT    | ▼ Packet Loss \$ |
|----------|---------------|---------------|-----------|-----------|------------------|--------|------------------|
| 25089    | 42571         |               |           | ۵         | 2019-03-17 14:14 | 2.685  | 0.0%             |
| 33688    | 202632        |               |           | ۵         | 2019-03-17 14:14 | 10.452 | 0.0%             |
| 6366     | 8670          |               |           | ۵         | 2019-03-17 14:14 | 13.487 | 0.0%             |
| 33680    | 8670          | 8670          |           | ۵         | 2019-03-17 14:14 | 13.841 | 0.0%             |
| 24750    | 8670          |               |           | ۵         | 2019-03-17 14:14 | 14.353 | 0.0%             |
| 1244     | 42560         |               |           | ۵         | 2019-03-17 14:14 | 17.599 | 0.0%             |
| 14628    | 42560         |               |           | 0         | 2019-03-17 14:14 | 25.908 | 0.0%             |
| 22970    | 16178         |               |           | ۵         | 2019-03-17 14:14 | 26.294 | 0.0%             |
| 51134    | 25144         |               |           | ۵         | 2019-03-17 14:14 | 29.654 | 0.0%             |
| 33681    | 35567         |               |           | ۵         | 2019-03-17 14:14 | 53.304 | 0.0%             |

#### 3. Parsing API responses

- Wait until API limits are lifted & repeat
- Fetching all measurement results after they're done

```
af: 4,
 avg: 73.4259346667,
 dst addr: "1.1.1.1",
 dst name: "1.1.1.1",
 dup: 0,
 from: "77.77.192.120",
 fw: 4790,
 group_id: 20236449,
 lts: 159,
 max: 185.128741,
 min: 17.549572,
 msm id: 20236449,
 msm name: "Ping",
 prb_id: 1244,
 proto: "ICMP",
 rcvd: 3,
- result: [
         rtt: 185.128741
     },
         rtt: 17.599491
     },
         rtt: 17.549572
  ],
  sent: 3,
  size: 48,
  src addr: "77.77.192.120",
  step: null,
  stored timestamp: 1552832072,
 timestamp: 1552832054,
 ttl: 54,
 type: "ping"
```

#### 3. Parsing API responses

- Storing measurements in format akamai/BA.json
- Parsing JSON, using avg field for average RTT from the results

#### 4. Creating final result set

- Saving the calculated average RTT for each measurement to final DB
- Deriving a result set in format: ISO2 country code, fastest
   CDN, average RTT

# ~50.000

credits well spent

# Results

### Fastest in most countries: Cloudflare

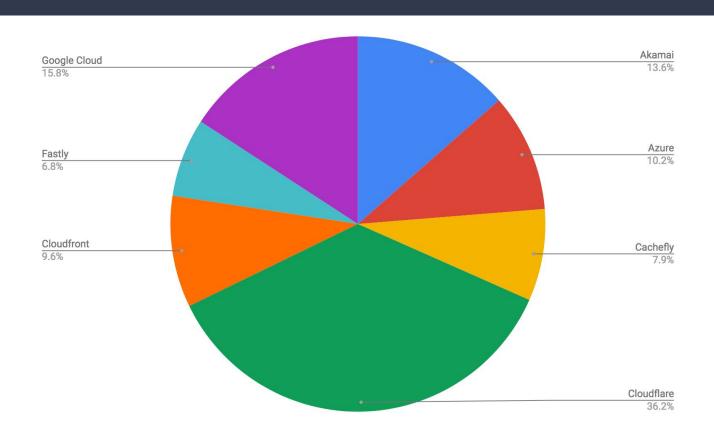

# Distribution of fastest CDNs on a world map

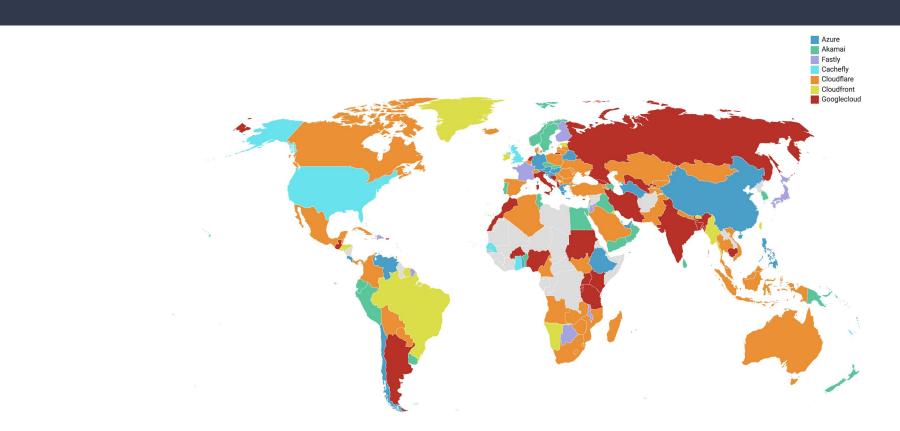

# Average CDN latency

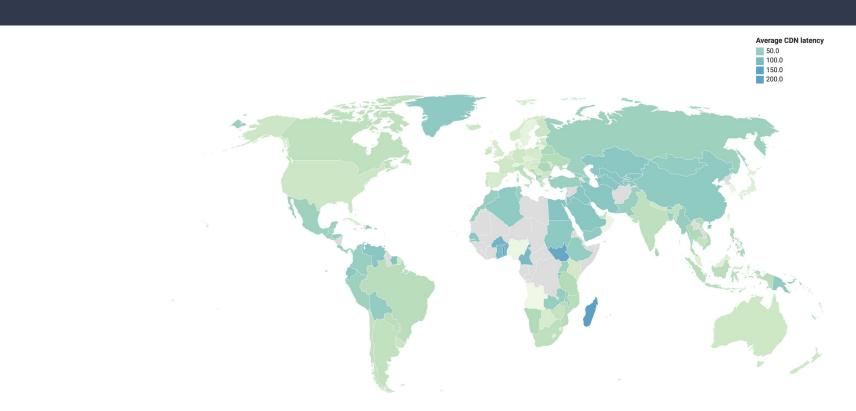

# Interactive map at https://url.ba/Abd

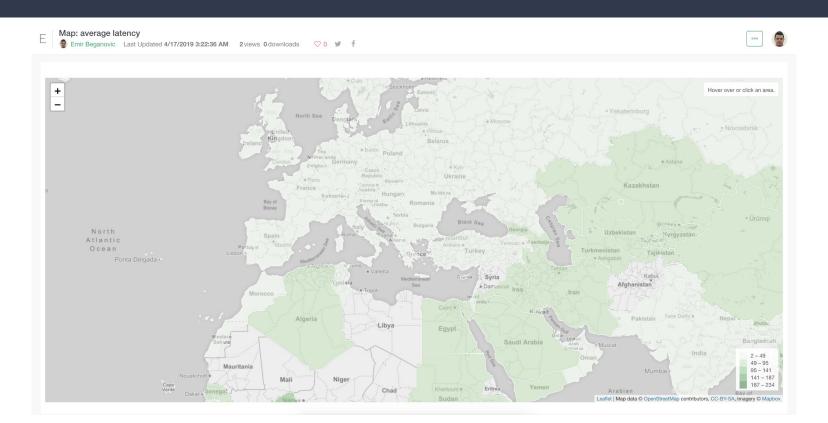

# Europe

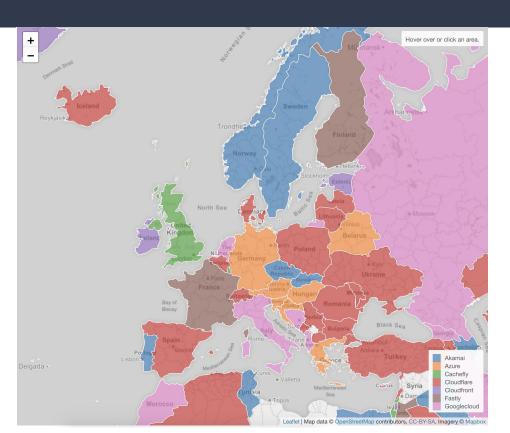

# Average CDN latency, worldwide

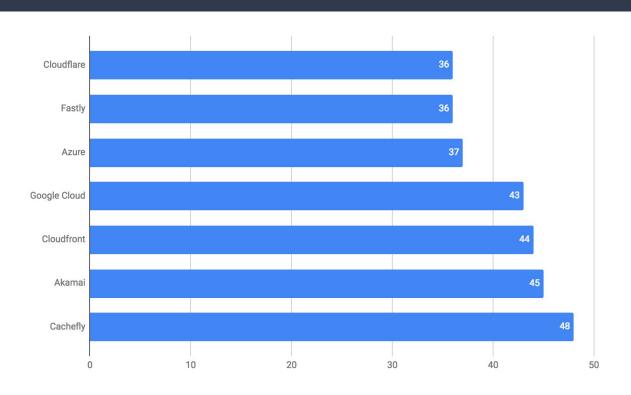

# Average CDN latency, Bosnia and Herzegovina

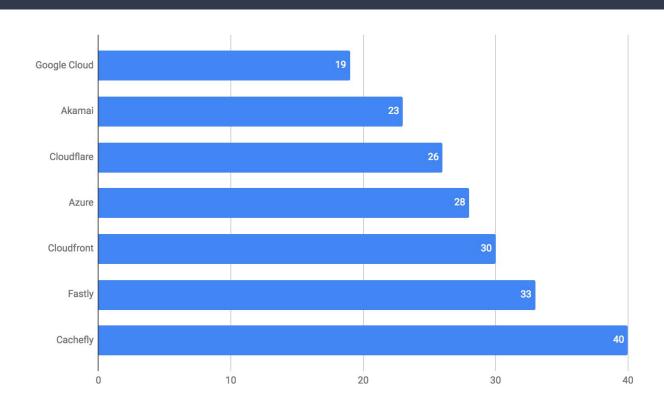

#### Conclusions

- Cloudflare: best geographical spread
- Akamai: most POPs, peering privately within ISPs, best for Africa & Asia
- Google Cloud: different routing based on network tier
   (standard vs premium = peering vs transit)
- Azure: choice between Verizon, Akamai, Microsoft

# Questions?

# Thankyou